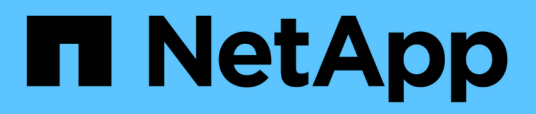

# **Installazione o disinstallazione di 7-Mode Transition Tool su Linux (solo transizione basata su copia)**

ONTAP 7-Mode Transition

NetApp December 19, 2023

This PDF was generated from https://docs.netapp.com/it-it/ontap-7mode-transition/installadmin/concept\_system\_requirements\_for\_7\_mode\_transition\_tool\_on\_linux.html on December 19, 2023. Always check docs.netapp.com for the latest.

# **Sommario**

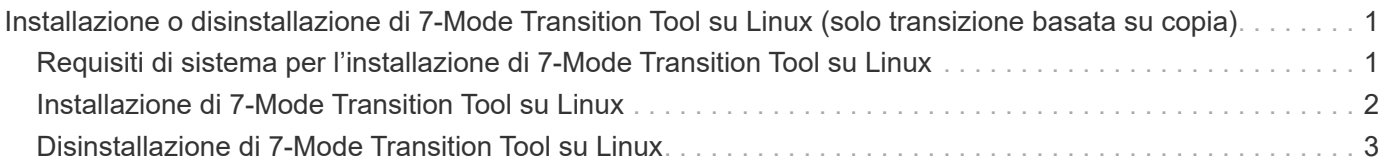

# <span id="page-2-0"></span>**Installazione o disinstallazione di 7-Mode Transition Tool su Linux (solo transizione basata su copia)**

È possibile scaricare e installare 7-Mode Transition Tool su un sistema Linux utilizzando l'interfaccia della riga di comando. Se necessario, è possibile disinstallare 7-Mode Transition Tool.

Su un sistema Linux è possibile eseguire solo la transizione basata su copia. La transizione senza copia non è supportata su Linux.

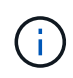

L'interfaccia web di 7-Mode Transition Tool non è supportata su Linux. È necessario utilizzare la CLI per eseguire attività di transizione basate su copia su un sistema Linux.

## <span id="page-2-1"></span>**Requisiti di sistema per l'installazione di 7-Mode Transition Tool su Linux**

È necessario assicurarsi che l'host Linux disponga della configurazione necessaria per installare ed eseguire 7-Mode Transition Tool.

Consulta l'attuale 7-Mode Transition Tool ["Note di rilascio"](http://docs.netapp.com/us-en/ontap-7mode-transition/releasenotes.html) per informazioni aggiornate sugli host supportati e sui problemi noti.

## **Requisiti hardware**

- Processore x64 dual-core, 1.0 GHz o superiore
- 8 GB DI RAM
- 40 GB di spazio libero su disco

## **Requisiti software**

- Il sistema Linux deve eseguire una delle seguenti operazioni:
	- Red Hat Enterprise Linux 5.6
	- Red Hat Enterprise Linux 6.0
	- Red Hat Enterprise Linux 7.0 (7-Mode Transition Tool versione 3.3.2 e successive)
	- CentOS release 6.4

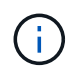

È possibile utilizzare una macchina virtuale Linux che soddisfi i requisiti software e hardware richiesti per installare 7-Mode Transition Tool.

- Oracle JRE 1.8 a 64 bit update 331
- 7-zip (rpmforge-release-0.3.6-1.el5.rf.x86\_64.rpm)

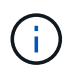

JRE 1.8 e l'utility 7-zip devono essere installati sul sistema Linux prima di configurare 7-Mode Transition Tool.

# <span id="page-3-0"></span>**Installazione di 7-Mode Transition Tool su Linux**

Puoi installare 7-Mode Transition Tool sul tuo sistema Linux usando l'interfaccia della riga di comando.

• È necessario aver esaminato i requisiti di sistema per lo strumento di transizione 7-Mode.

[Requisiti di sistema per l'installazione di 7-Mode Transition Tool su Linux](#page-2-1)

• Per installare e avviare l'applicazione, è necessario disporre dei privilegi utente root.

#### **Fasi**

1. Scaricare il tar.gz Dal sito di supporto NetApp.

["Download NetApp: Software"](http://mysupport.netapp.com/NOW/cgi-bin/software)

2. Estrarre il tar.gz File in una directory del sistema Linux:

#### **tar -xzvf NetApp\_7ModeTransitionTool\_Setup.tar.gz -C** *directory\_path*

3. Modificare la directory in base alla directory di installazione:

#### **cd** *directory\_path/NetApp\_7ModeTransitionTool*

4. Configurare il server 7-Mode Transition Tool:

#### **./configure**

Questo avvia il servizio 7-Mode Transition Tool sul sistema Linux.

5. Verificare che il servizio 7-Mode Transition Tool sia in esecuzione sul sistema Linux:

#### **service transition-service status**

### **Esempio**

```
bash-4.2# tar -xzvf NetApp_7ModeTransitionTool_Setup.tar.gz -C
/root/Downloads/extracted_folder
bash-4.2# cd /root/Downloads/extracted_folder/NetApp_7ModeTransitionTool
bash-4.2# ./configure
bash-4.2# service transition-service status
The transition-service (NetApp 7-Mode Transition Tool server) is running.
PID=38384.
```
## <span id="page-4-0"></span>**Disinstallazione di 7-Mode Transition Tool su Linux**

È possibile disinstallare 7-Mode Transition Tool su Linux utilizzando l'interfaccia della riga di comando.

• Devi aver completato tutte le transizioni in corso.

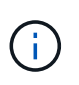

L'installazione di una versione più recente o la reinstallazione della stessa versione dello strumento non consente di accedere alle operazioni di transizione avviate dall'istanza disinstallata.

• Se 7-Mode Transition Tool è in esecuzione, deve essere arrestato.

JRE non viene rimosso durante la disinstallazione.

#### **Fasi**

1. Disinstallare 7-Mode Transition Tool eseguendo il seguente comando dalla posizione in cui è stato estratto 7-Mode Transition Tool:

#### **./unconfigure**

- 2. Rimuovere la directory 7-Mode Transition Tool:
	- a. **cd ..**
	- b. **rm -rf NetApp\_7ModeTransitionTool**

### **Esempio**

```
bash-4.2# cd /root/Downloads/extracted_folder/NetApp_7ModeTransitionTool
bash-4.2# ./unconfigure
bash-4.2# cd ..
bash-4.2# rm -rf NetApp_7ModeTransitionTool
```
#### **Informazioni sul copyright**

Copyright © 2023 NetApp, Inc. Tutti i diritti riservati. Stampato negli Stati Uniti d'America. Nessuna porzione di questo documento soggetta a copyright può essere riprodotta in qualsiasi formato o mezzo (grafico, elettronico o meccanico, inclusi fotocopie, registrazione, nastri o storage in un sistema elettronico) senza previo consenso scritto da parte del detentore del copyright.

Il software derivato dal materiale sottoposto a copyright di NetApp è soggetto alla seguente licenza e dichiarazione di non responsabilità:

IL PRESENTE SOFTWARE VIENE FORNITO DA NETAPP "COSÌ COM'È" E SENZA QUALSIVOGLIA TIPO DI GARANZIA IMPLICITA O ESPRESSA FRA CUI, A TITOLO ESEMPLIFICATIVO E NON ESAUSTIVO, GARANZIE IMPLICITE DI COMMERCIABILITÀ E IDONEITÀ PER UNO SCOPO SPECIFICO, CHE VENGONO DECLINATE DAL PRESENTE DOCUMENTO. NETAPP NON VERRÀ CONSIDERATA RESPONSABILE IN ALCUN CASO PER QUALSIVOGLIA DANNO DIRETTO, INDIRETTO, ACCIDENTALE, SPECIALE, ESEMPLARE E CONSEQUENZIALE (COMPRESI, A TITOLO ESEMPLIFICATIVO E NON ESAUSTIVO, PROCUREMENT O SOSTITUZIONE DI MERCI O SERVIZI, IMPOSSIBILITÀ DI UTILIZZO O PERDITA DI DATI O PROFITTI OPPURE INTERRUZIONE DELL'ATTIVITÀ AZIENDALE) CAUSATO IN QUALSIVOGLIA MODO O IN RELAZIONE A QUALUNQUE TEORIA DI RESPONSABILITÀ, SIA ESSA CONTRATTUALE, RIGOROSA O DOVUTA A INSOLVENZA (COMPRESA LA NEGLIGENZA O ALTRO) INSORTA IN QUALSIASI MODO ATTRAVERSO L'UTILIZZO DEL PRESENTE SOFTWARE ANCHE IN PRESENZA DI UN PREAVVISO CIRCA L'EVENTUALITÀ DI QUESTO TIPO DI DANNI.

NetApp si riserva il diritto di modificare in qualsiasi momento qualunque prodotto descritto nel presente documento senza fornire alcun preavviso. NetApp non si assume alcuna responsabilità circa l'utilizzo dei prodotti o materiali descritti nel presente documento, con l'eccezione di quanto concordato espressamente e per iscritto da NetApp. L'utilizzo o l'acquisto del presente prodotto non comporta il rilascio di una licenza nell'ambito di un qualche diritto di brevetto, marchio commerciale o altro diritto di proprietà intellettuale di NetApp.

Il prodotto descritto in questa guida può essere protetto da uno o più brevetti degli Stati Uniti, esteri o in attesa di approvazione.

LEGENDA PER I DIRITTI SOTTOPOSTI A LIMITAZIONE: l'utilizzo, la duplicazione o la divulgazione da parte degli enti governativi sono soggetti alle limitazioni indicate nel sottoparagrafo (b)(3) della clausola Rights in Technical Data and Computer Software del DFARS 252.227-7013 (FEB 2014) e FAR 52.227-19 (DIC 2007).

I dati contenuti nel presente documento riguardano un articolo commerciale (secondo la definizione data in FAR 2.101) e sono di proprietà di NetApp, Inc. Tutti i dati tecnici e il software NetApp forniti secondo i termini del presente Contratto sono articoli aventi natura commerciale, sviluppati con finanziamenti esclusivamente privati. Il governo statunitense ha una licenza irrevocabile limitata, non esclusiva, non trasferibile, non cedibile, mondiale, per l'utilizzo dei Dati esclusivamente in connessione con e a supporto di un contratto governativo statunitense in base al quale i Dati sono distribuiti. Con la sola esclusione di quanto indicato nel presente documento, i Dati non possono essere utilizzati, divulgati, riprodotti, modificati, visualizzati o mostrati senza la previa approvazione scritta di NetApp, Inc. I diritti di licenza del governo degli Stati Uniti per il Dipartimento della Difesa sono limitati ai diritti identificati nella clausola DFARS 252.227-7015(b) (FEB 2014).

#### **Informazioni sul marchio commerciale**

NETAPP, il logo NETAPP e i marchi elencati alla pagina<http://www.netapp.com/TM> sono marchi di NetApp, Inc. Gli altri nomi di aziende e prodotti potrebbero essere marchi dei rispettivi proprietari.